# BIS Help Guides

**Do's and dont's with and around a laptop**

Learn what to do and what not to do around your laptop.

Written By: Aaron

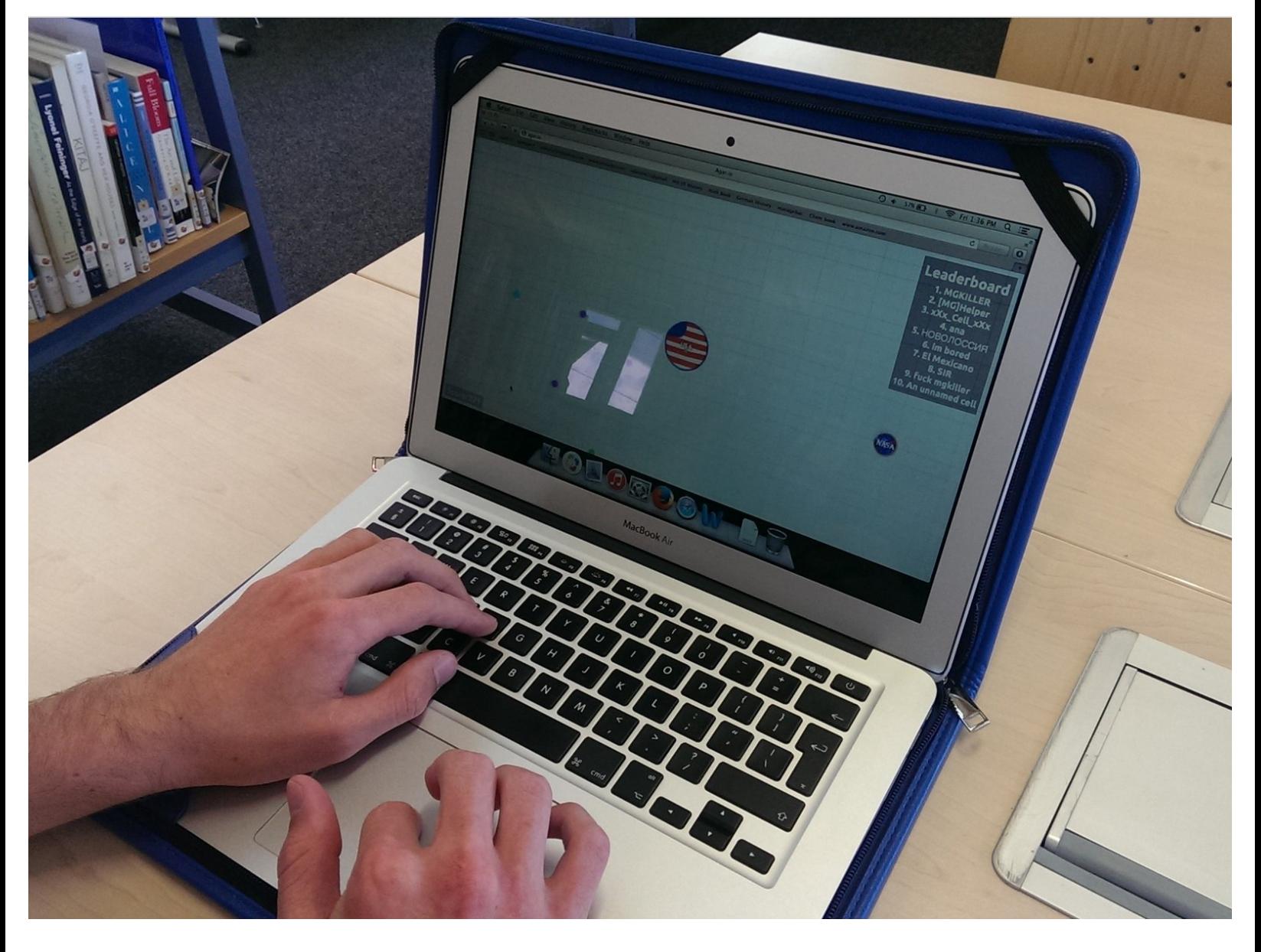

Do's and dont's with and around a laptop **Guide ID: 170 - Draft: 2015-06-16** Guide ID: 170 - Draft: 2015-06-16

## **INTRODUCTION**

Learn what to do and what not to do around your laptop.

#### **Step 1 — What not to do with your laptop**

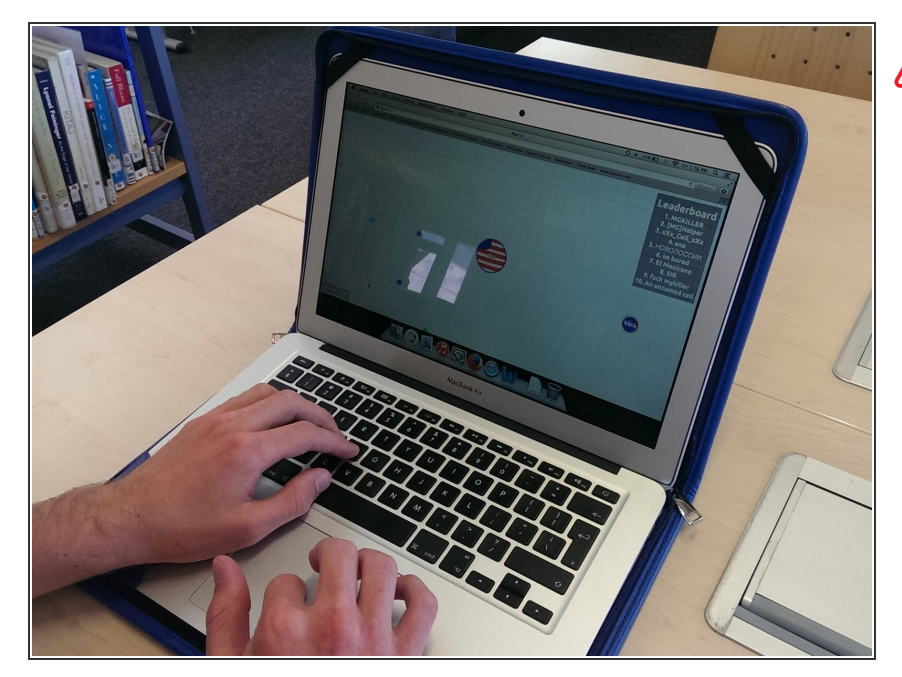

#### **A** Don't play games in or outside lessons

## **Step 2 — What Not To Do With Your Laptop**

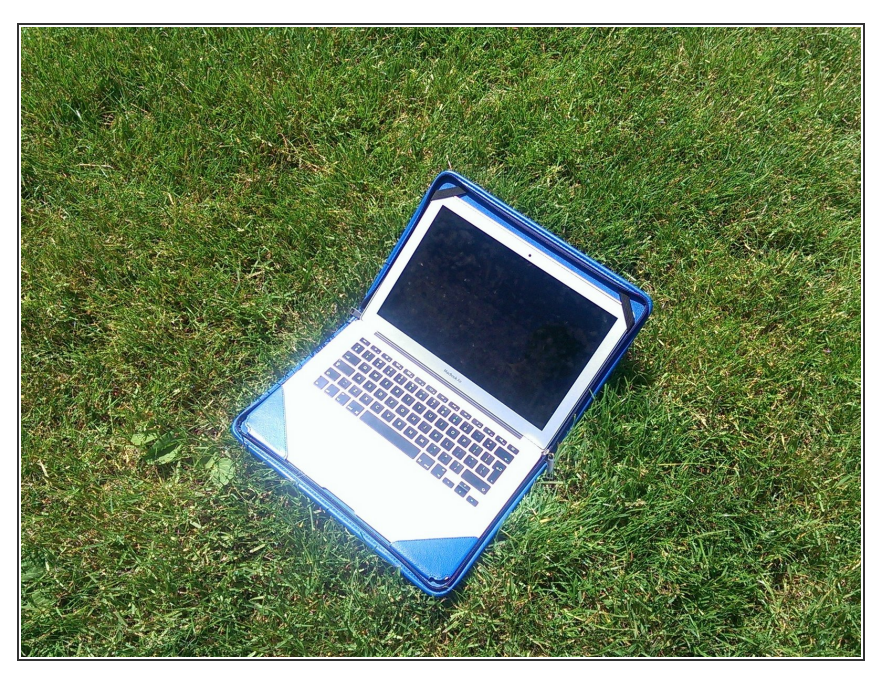

**A** Don't use your laptop outside

## **Step 3 — What not to do with your laptop**

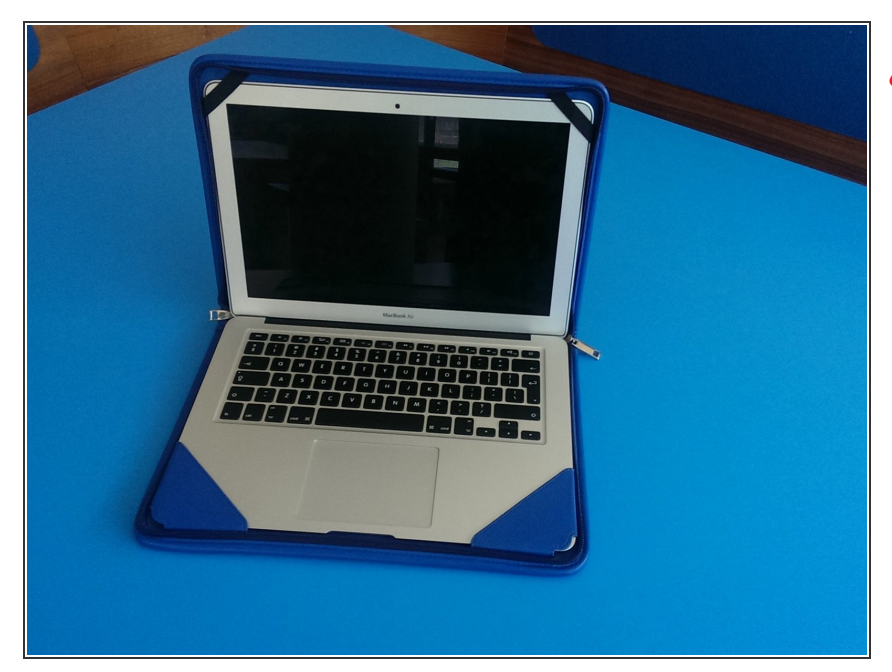

## **A** Don't use your laptop in the cafeteria

## **Step 4 — What not to do with your laptop**

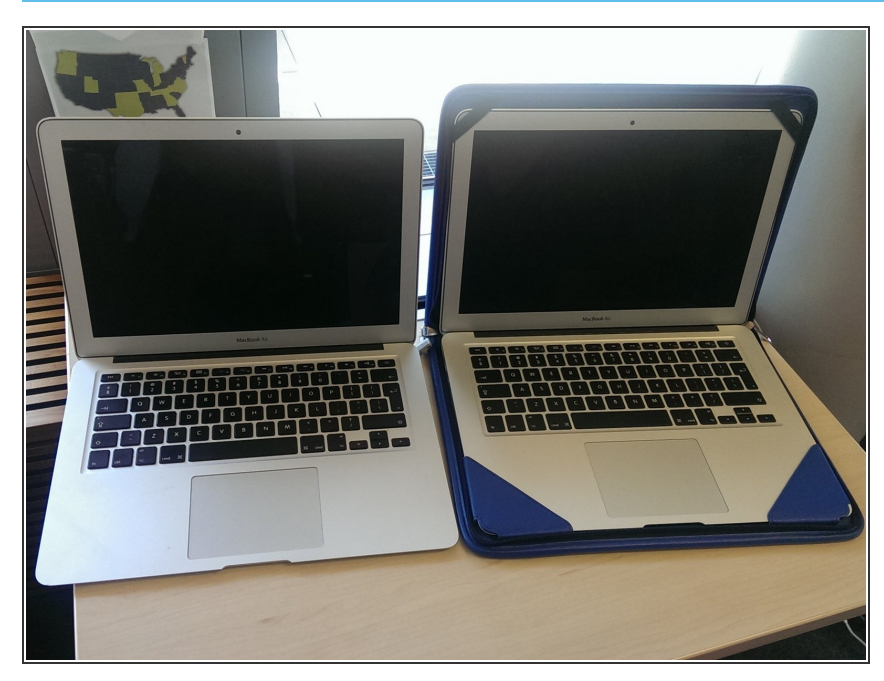

## **A** Don't take your laptop out of its case

#### **Step 5 — What to do with your laptop**

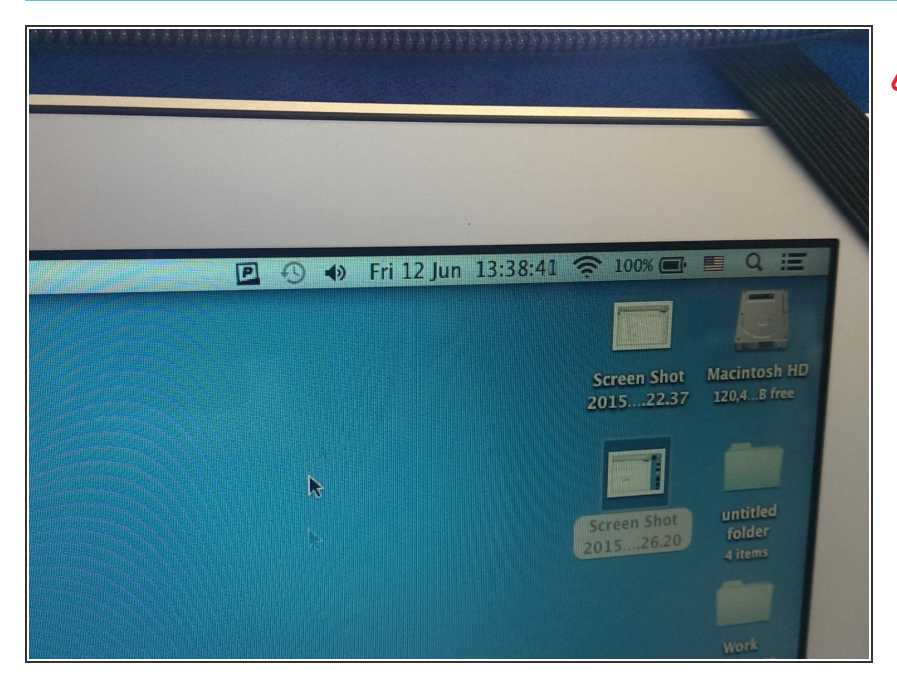

#### **A** Do bring your laptop to school fully charged

#### **Step 6 — What not to do with your laptop**

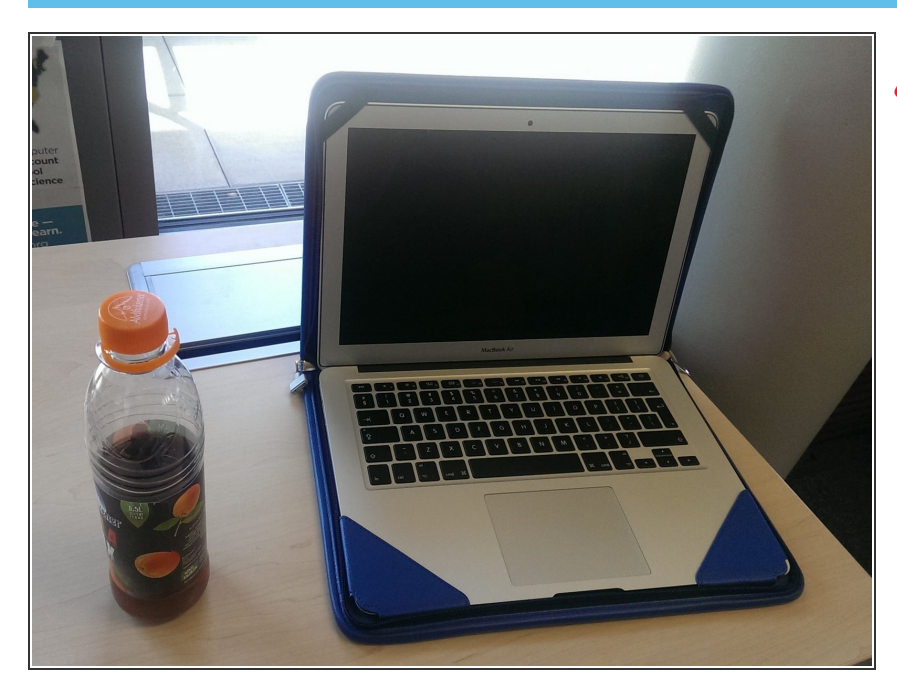

## **A** Don't eat or drink next to your laptop